# **TRB255 Package Downloads**

[Main Page](https://wiki.teltonika-networks.com/view/Main_Page) > [TRB Gateways](https://wiki.teltonika-networks.com/view/TRB_Gateways) > [TRB255](https://wiki.teltonika-networks.com/view/TRB255) > **TRB255 Package Downloads**  $\Box$ 

# **Contents**

- [1](#Packages_.28from_07.02.29) [Packages \(from 07.02\)](#Packages_.28from_07.02.29)
	- $0.1$  TRB2 R 00.07.07.1
	- $0.12$  TRB2 R 00.07.06.10
	- $0.1.3$  $0.1.3$  [TRB2\\_R\\_00.07.06.8](#TRB2_R_00.07.06.8)
	- [1.4](#TRB2_R_00.07.06.6) [TRB2\\_R\\_00.07.06.6](#TRB2_R_00.07.06.6)
	- $0.15$  TRB2 R 00.07.06.5
	- $0.16$  [TRB2\\_R\\_00.07.06.3](#TRB2_R_00.07.06.3)
	- $0.17$  [TRB2\\_R\\_00.07.06.1](#TRB2_R_00.07.06.1)
	- [1.8](#TRB2_R_00.07.06) TRB2 R 00.07.06
	- $0.1.9$  $0.1.9$  [TRB2\\_R\\_00.07.05.4](#TRB2_R_00.07.05.4)
	- $\circ$  [1.10](#TRB2_R_00.07.05) TRB2 R 00.07.05
	- $0.11$  TRB2 R 00.07.04.5  $\circ$  [1.12](#TRB2_R_00.07.04.4) TRB2 R 00.07.04.4
	- $\circ$  [1.13](#TRB2_R_00.07.04.3) TRB2 R 00.07.04.3
	- $0.114$  [TRB2\\_R\\_00.07.04.2](#TRB2_R_00.07.04.2)
	- $0.115$  TRB2 R 00.07.04.1
	- $\circ$  [1.16](#TRB2_R_00.07.04) TRB2 R 00.07.04
	- $0.17$  TRB2 R 00.07.03.4
	- $\circ$  [1.18](#TRB2_R_00.07.03.2) TRB2 R 00.07.03.2
	- $0.119$  TRB2 R 00.07.03.1
	- [1.20](#TRB2_R_00.07.03) [TRB2\\_R\\_00.07.03](#TRB2_R_00.07.03)
	- $0.121$  [TRB2\\_R\\_00.07.02.7](#TRB2_R_00.07.02.7)
	- $0.122$  [TRB2\\_R\\_00.07.02.6](#TRB2_R_00.07.02.6)
	- [1.23](#TRB2_R_00.07.02.5) [TRB2\\_R\\_00.07.02.5](#TRB2_R_00.07.02.5)
	- $0.124$  [TRB2\\_R\\_00.07.02.4](#TRB2_R_00.07.02.4)
	- $0.1.25$  $0.1.25$  [TRB2\\_R\\_00.07.02.2](#TRB2_R_00.07.02.2)
	- $0.126$  [TRB2\\_R\\_00.07.02.1](#TRB2_R_00.07.02.1)
	- $0.127$  [TRB2\\_R\\_00.07.02](#TRB2_R_00.07.02)
- [2](#Zipped_Packages_.28from_07.00_to_07.02.29) [Zipped Packages \(from 07.00 to 07.02\)](#Zipped_Packages_.28from_07.00_to_07.02.29)
- [3](#page--1-0) [Changelog](#page--1-0)
- [4](#page--1-0) [Archive Packages](#page--1-0)

# **Packages (from 07.02)**

Per version individual packages, as well as a zipped archive of all packages, can be downloaded here. The links will redirect to an instant download from our package repository.

**Note:** Older FW package lists will be collapsed by default. Press **[Expand]** on the right side to display the list.

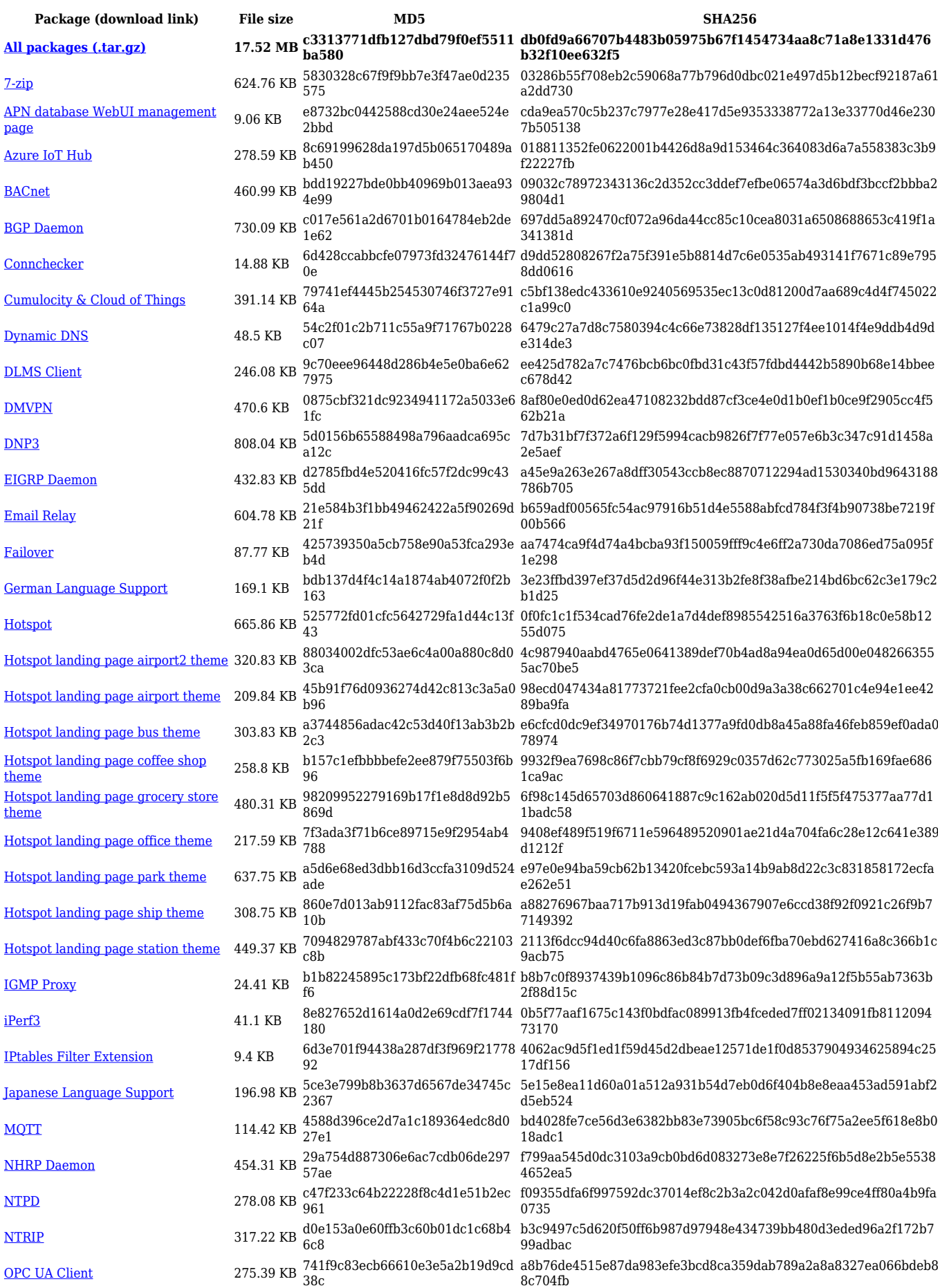

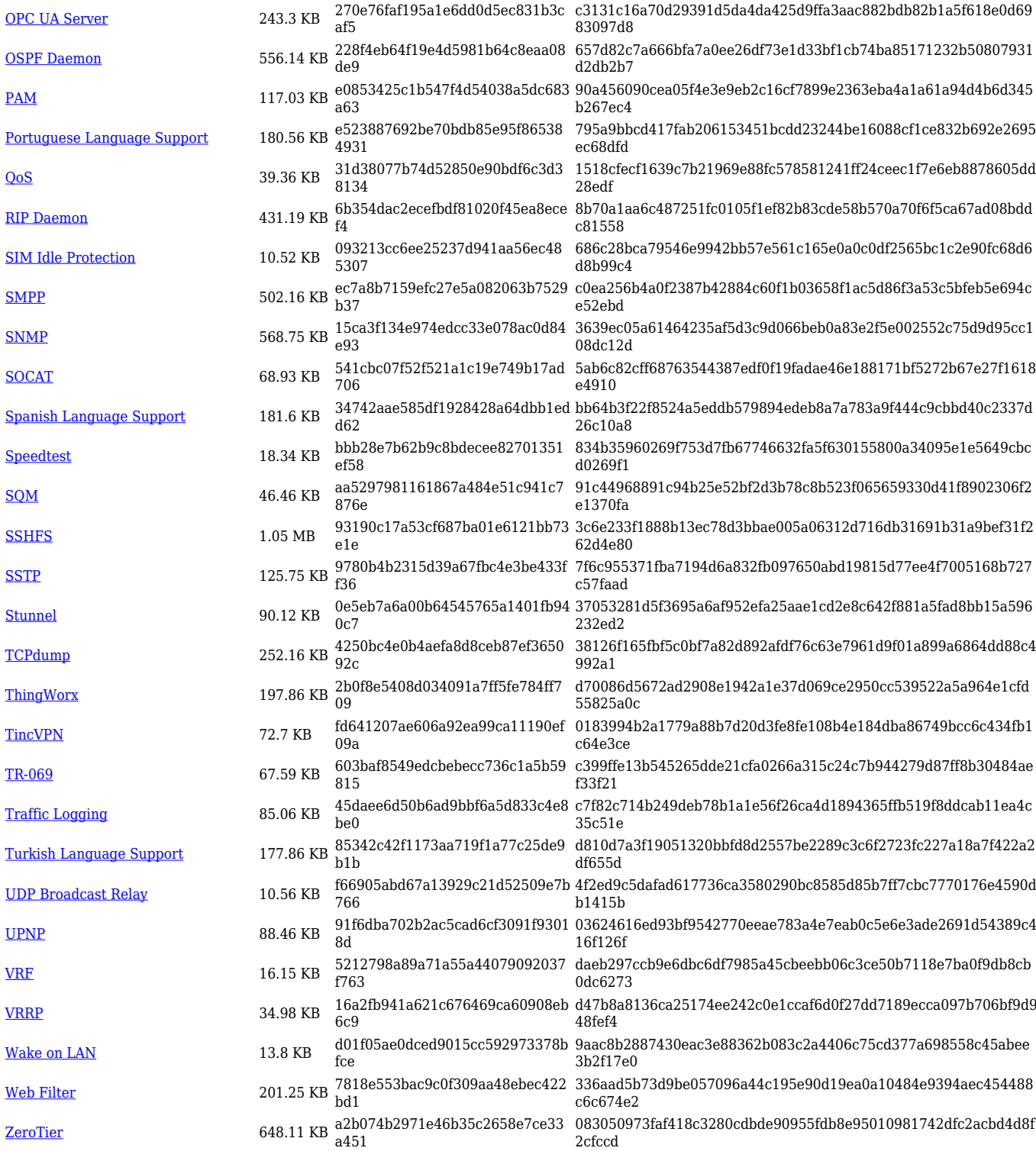

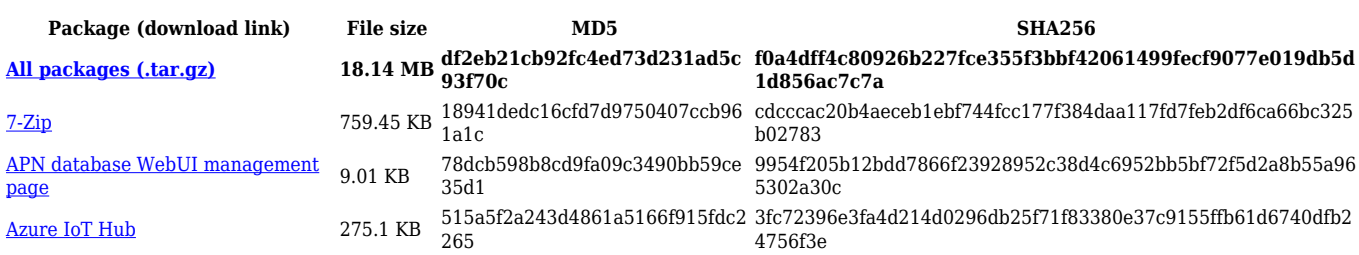

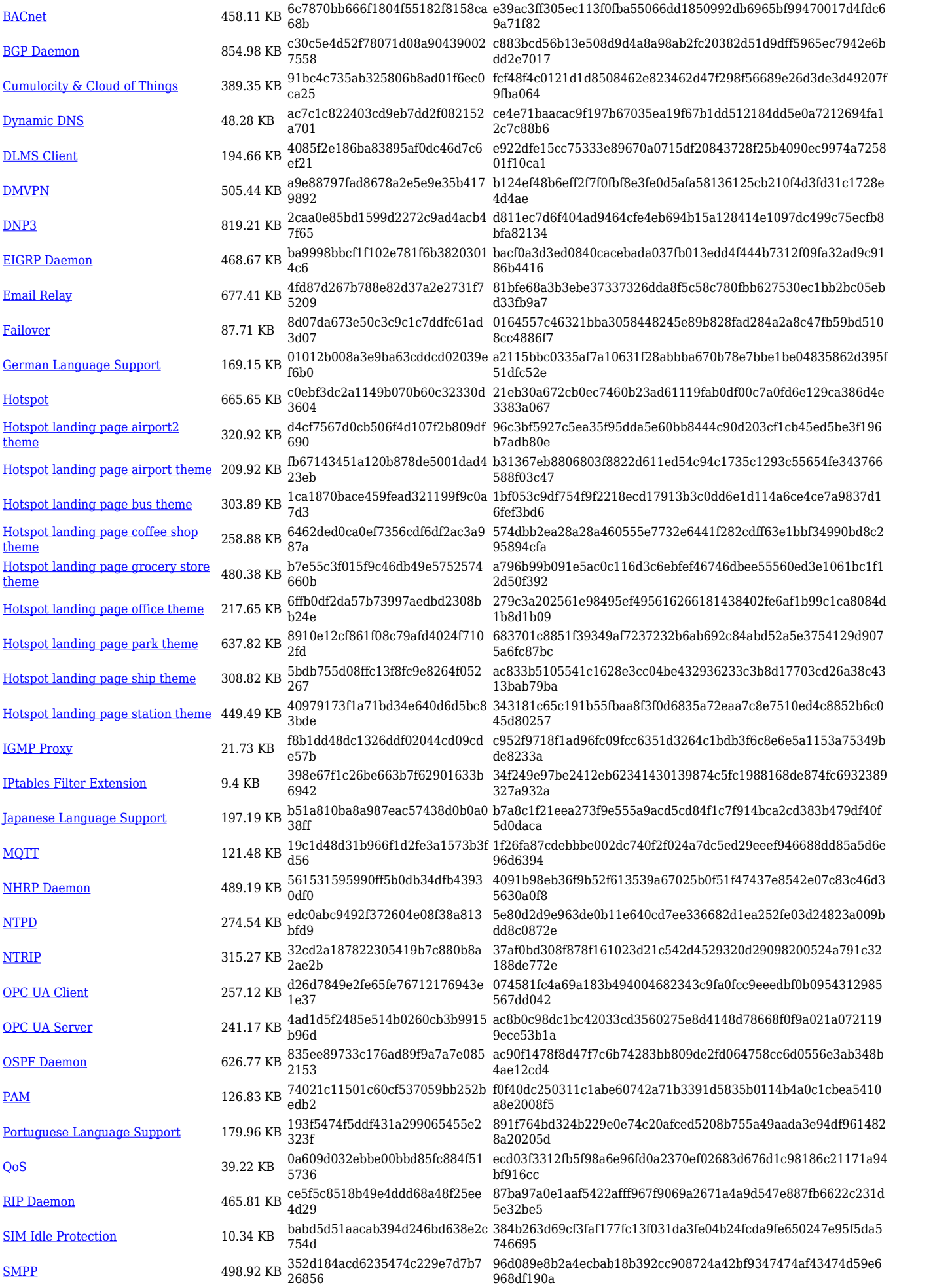

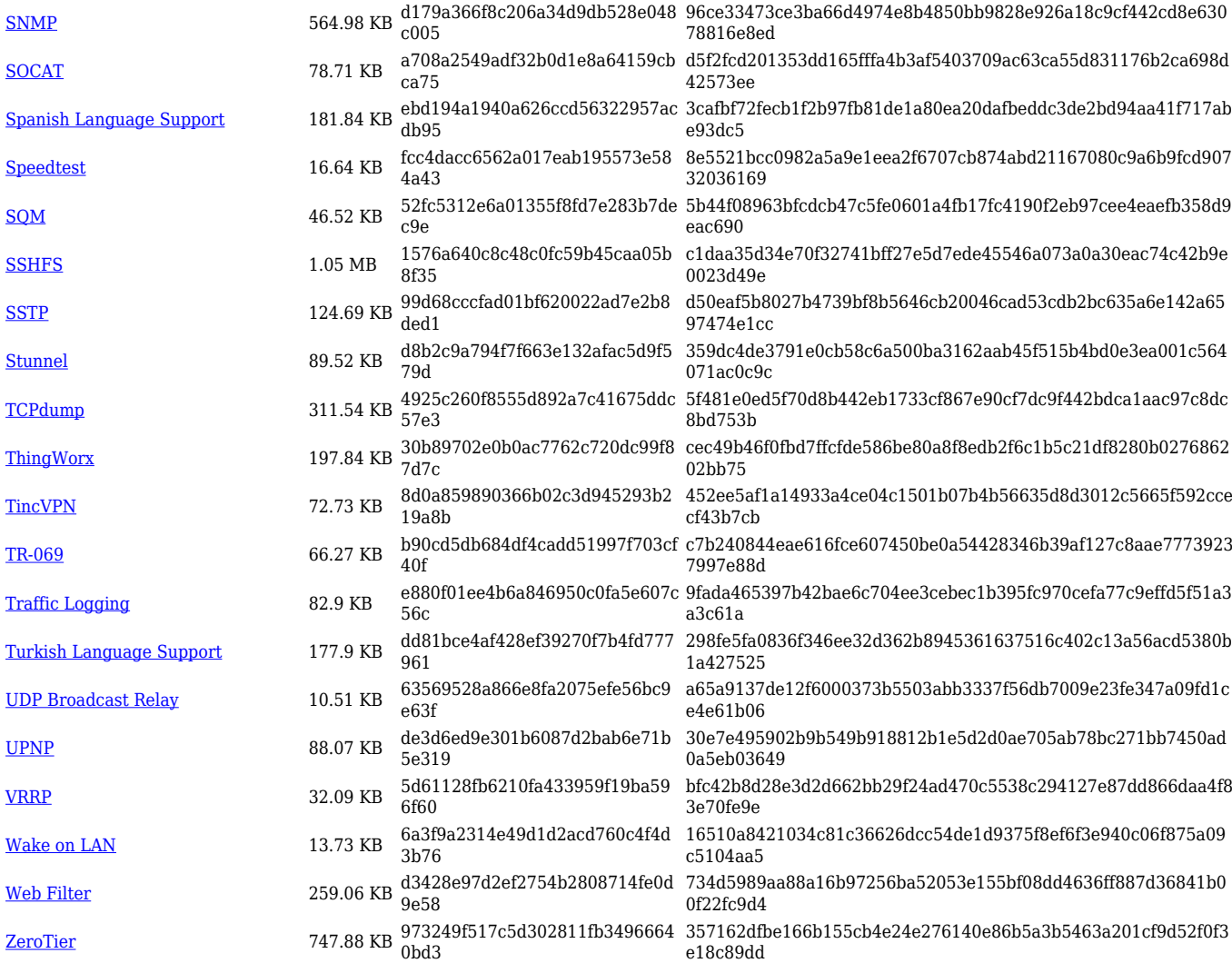

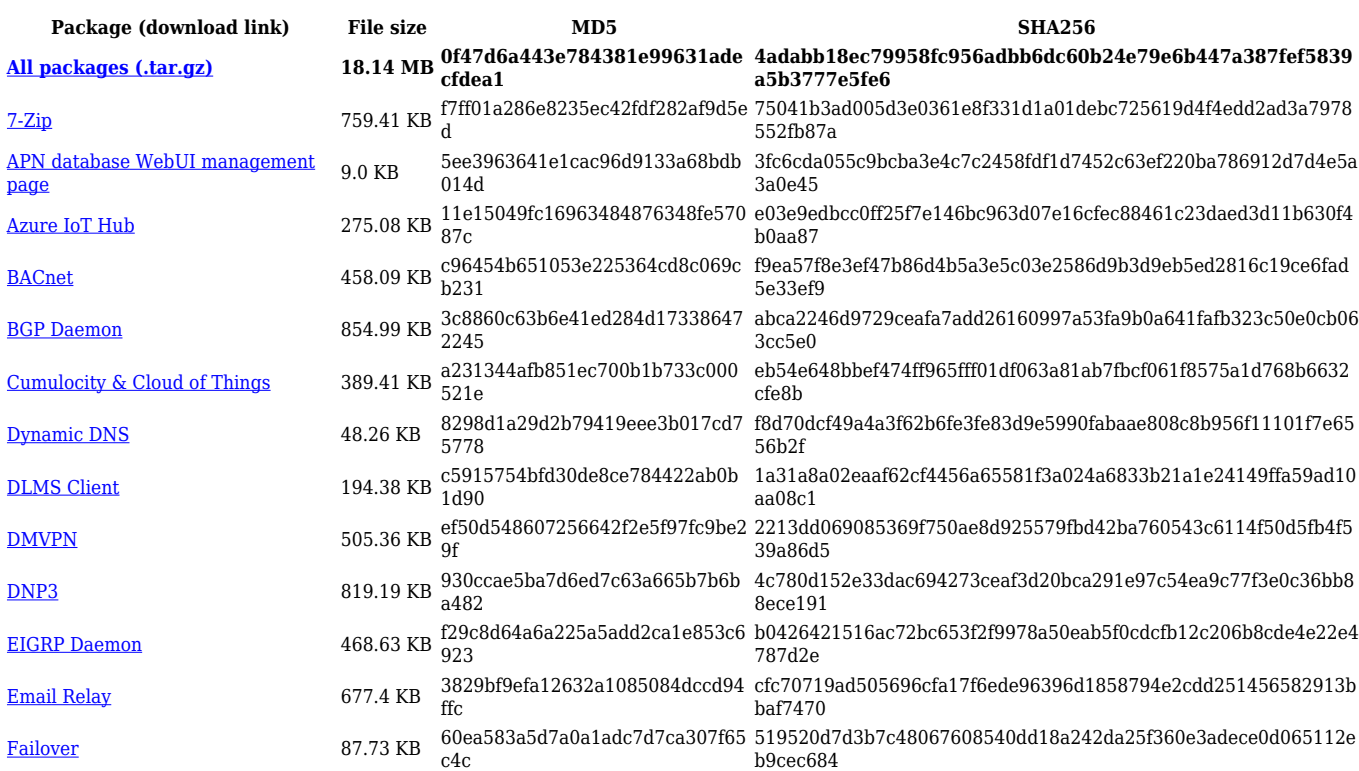

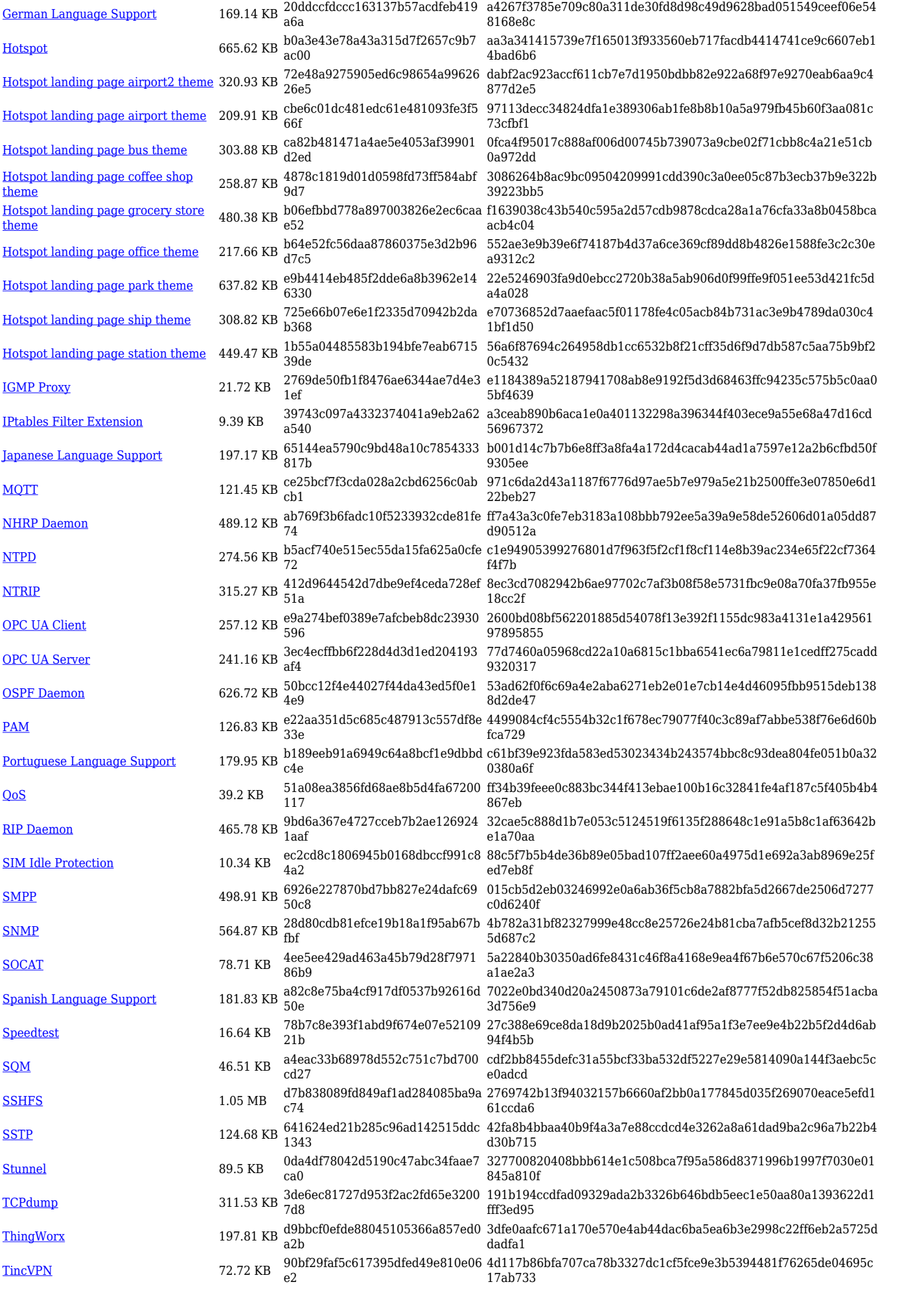

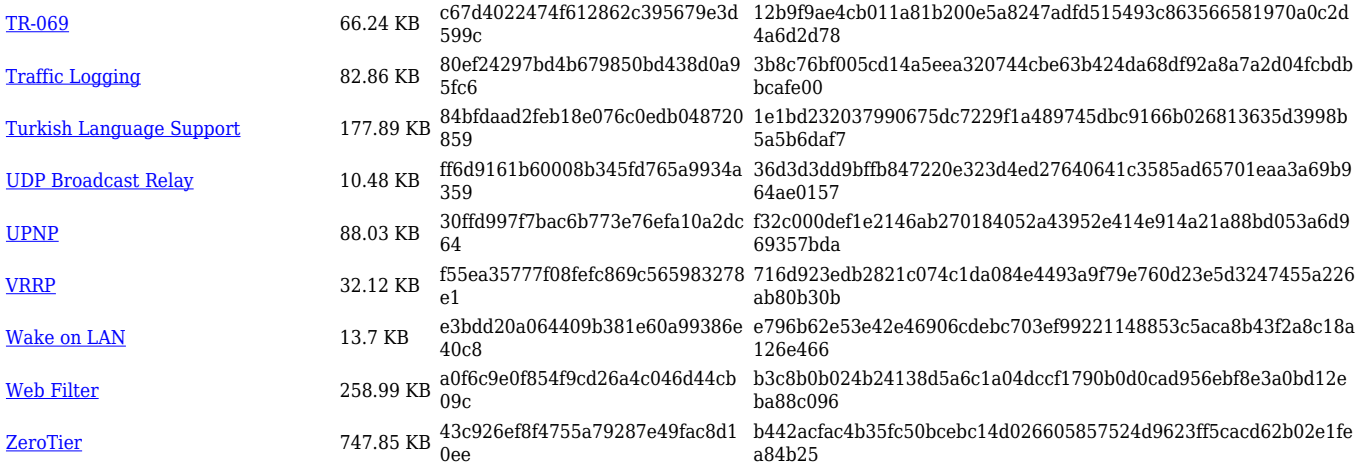

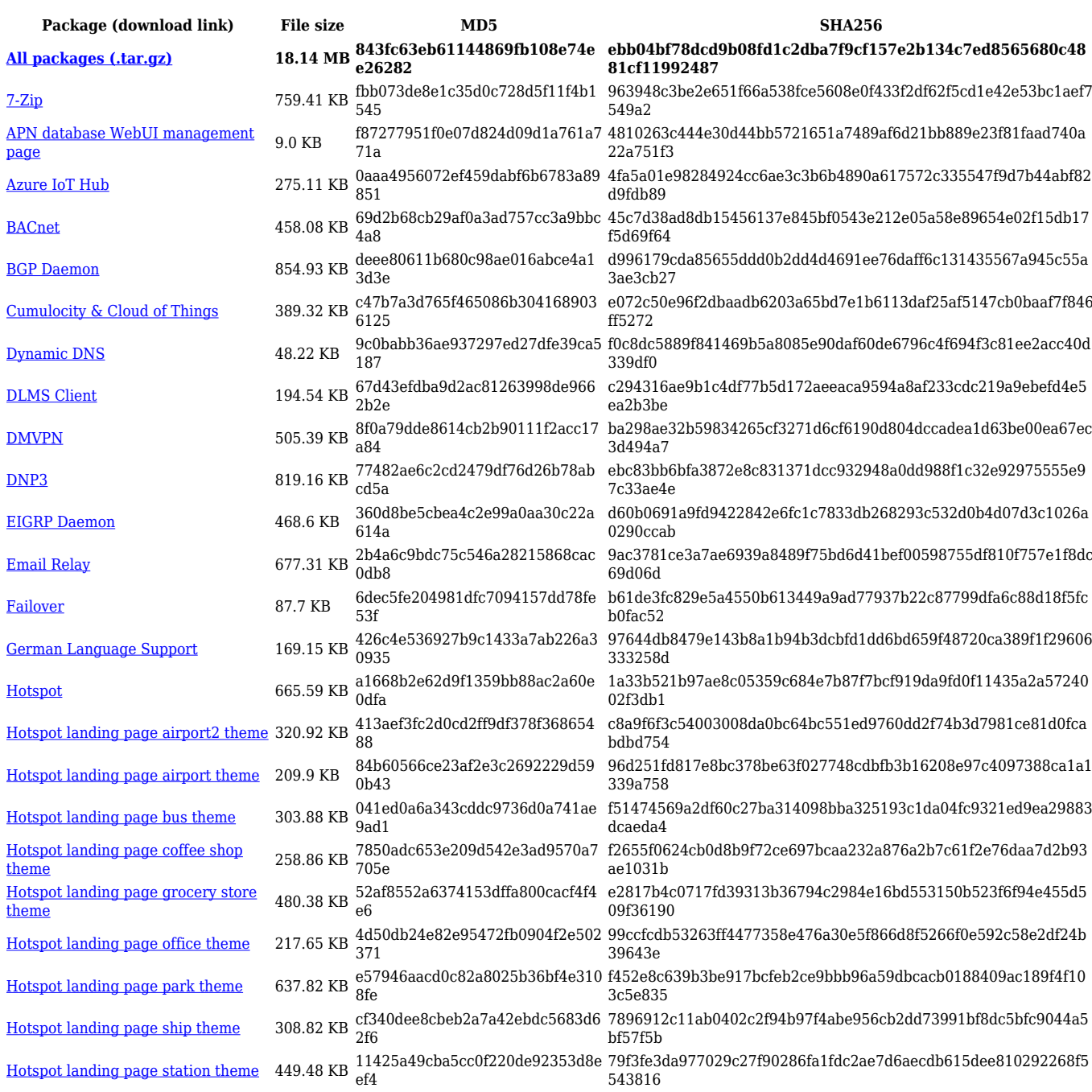

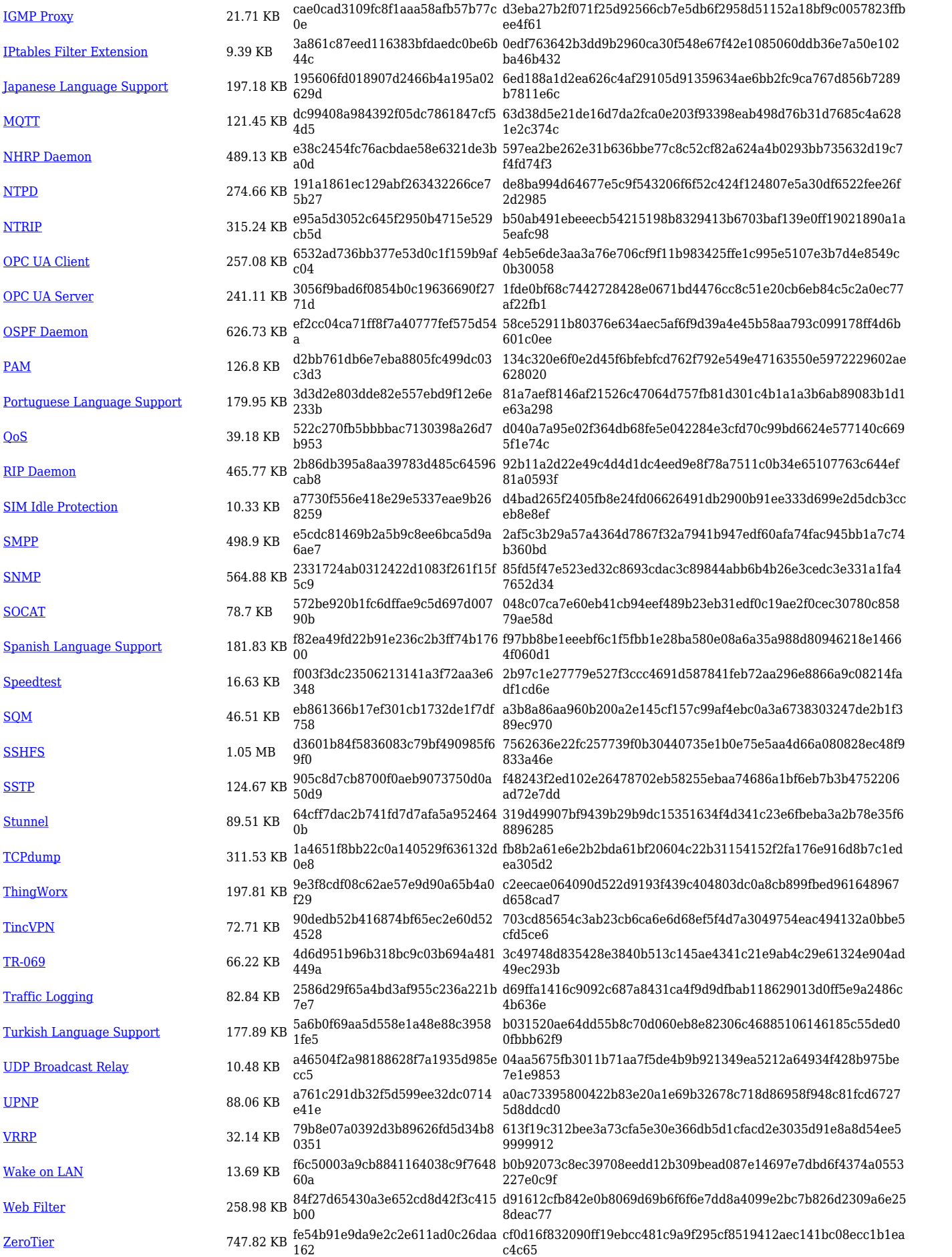

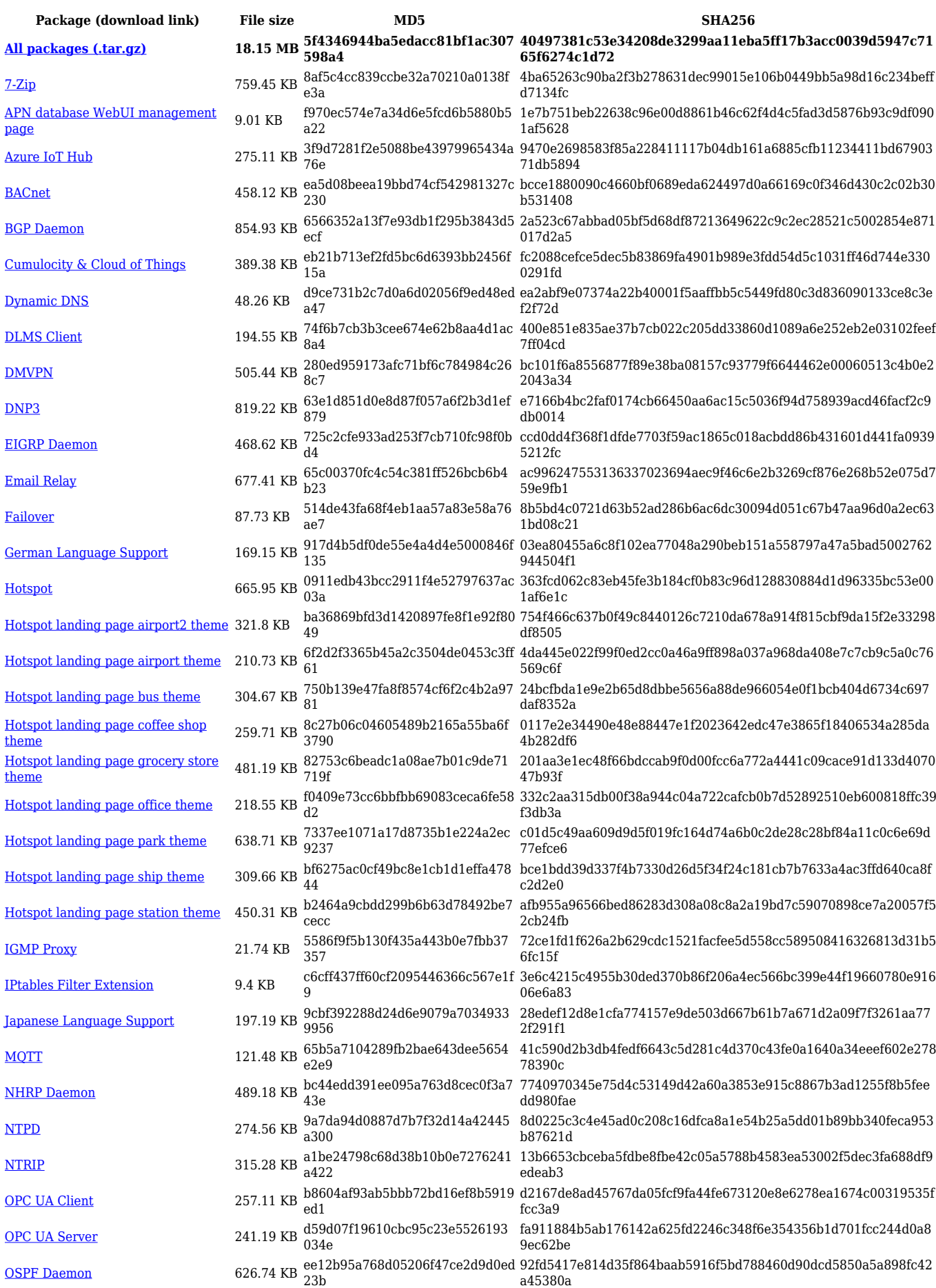

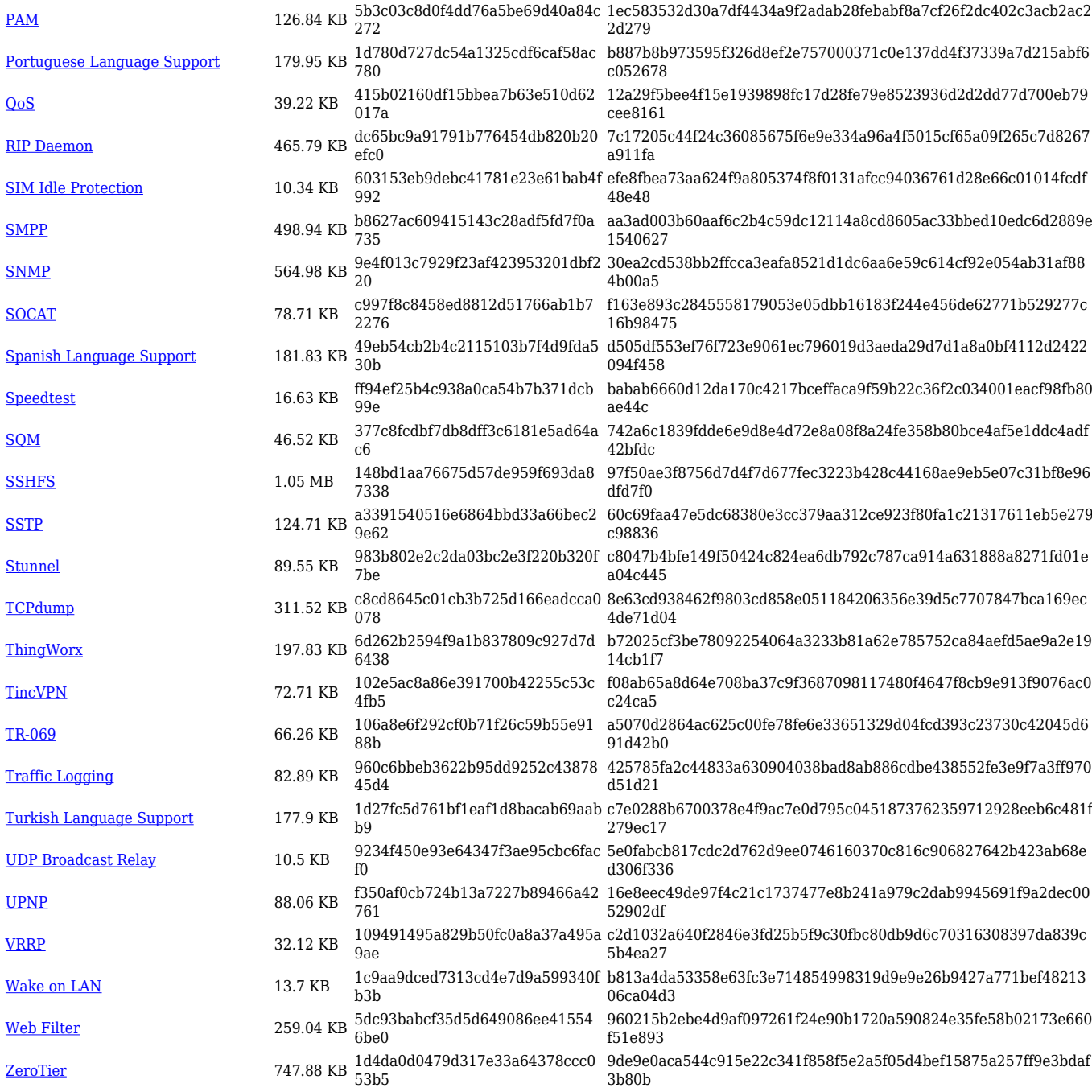

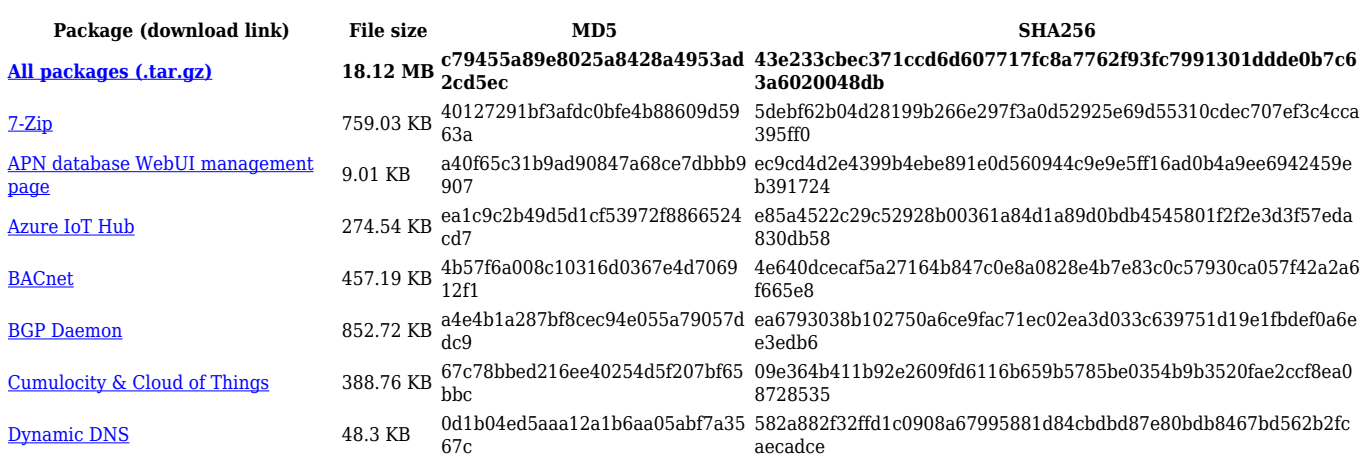

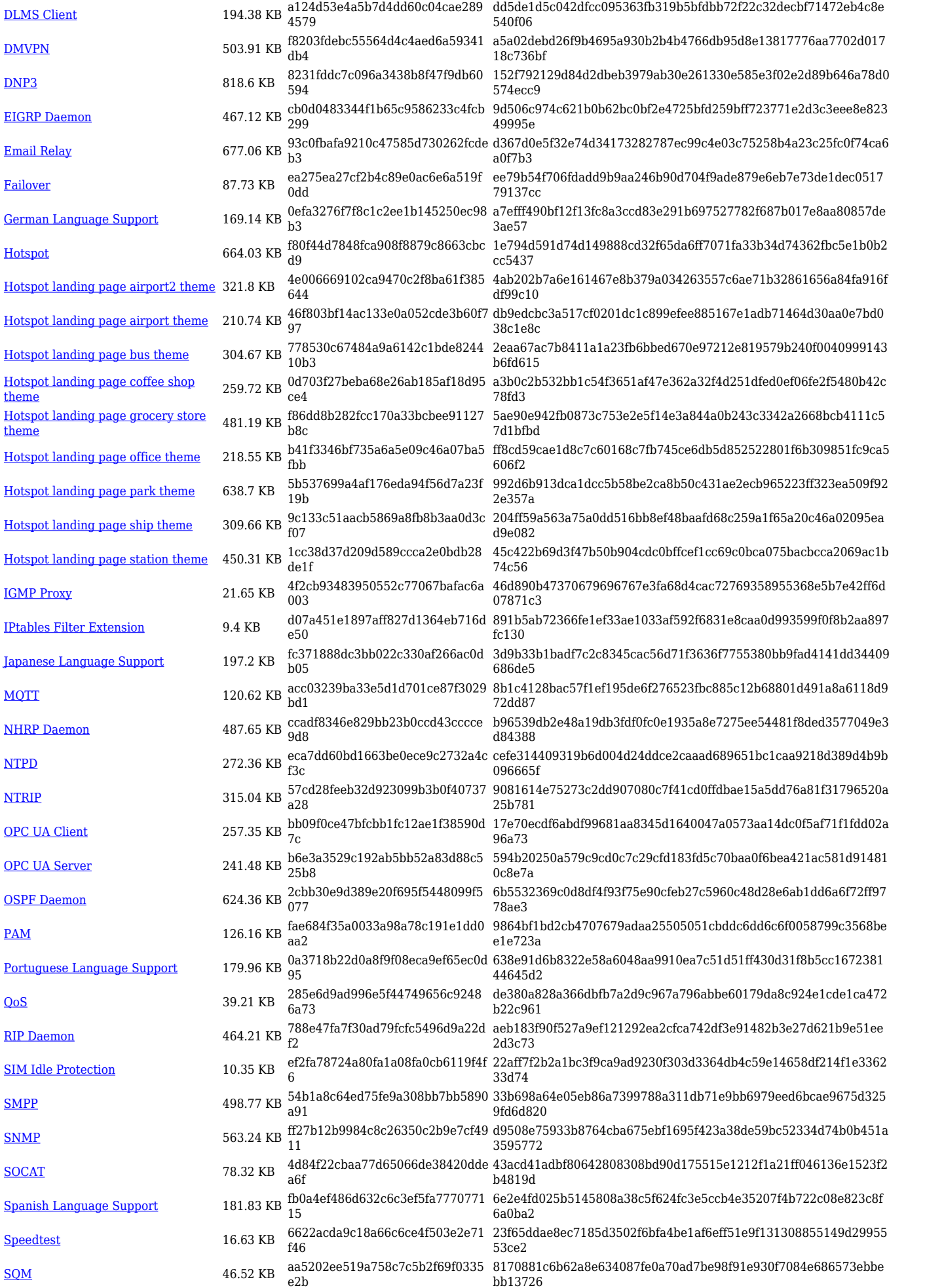

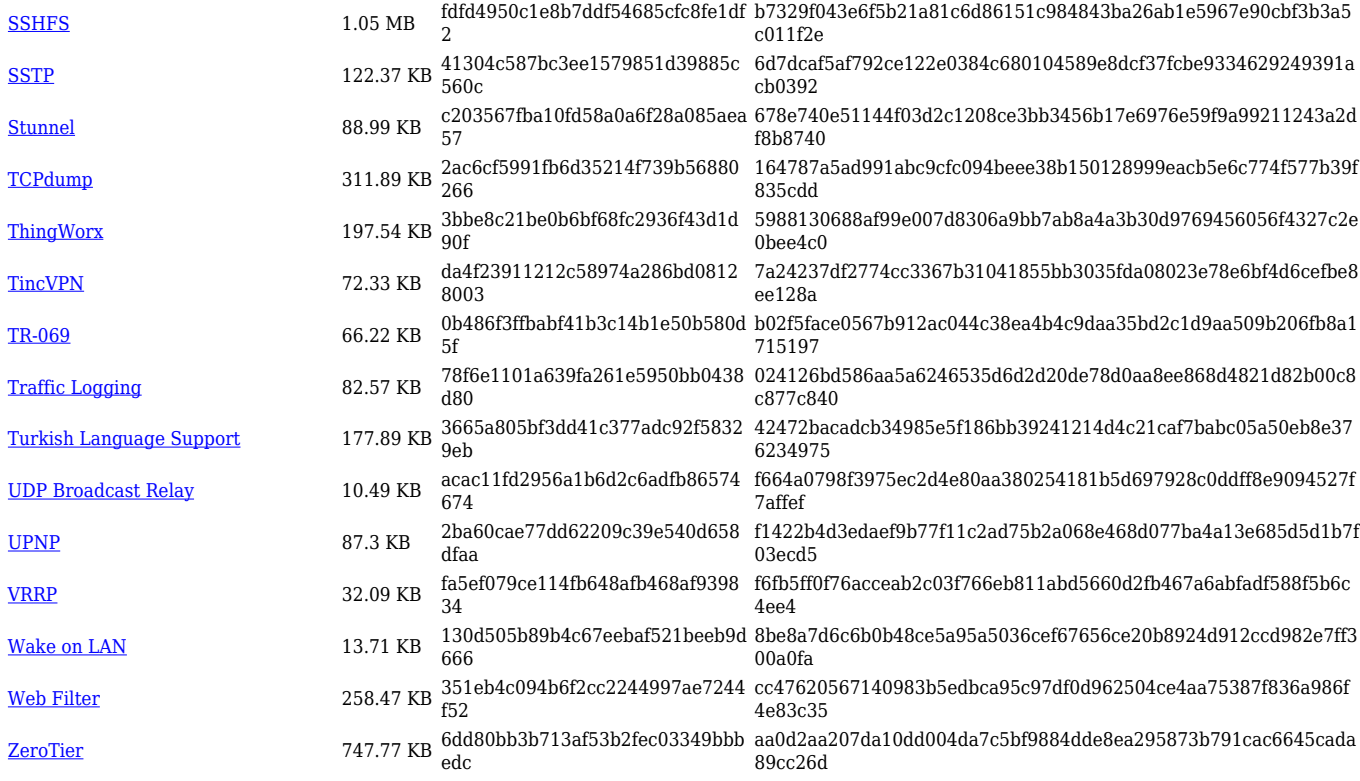

![](_page_11_Picture_563.jpeg)

![](_page_12_Picture_614.jpeg)

![](_page_13_Picture_568.jpeg)

# **TRB2\_R\_00.07.06**

![](_page_13_Picture_569.jpeg)

![](_page_14_Picture_562.jpeg)

![](_page_14_Picture_563.jpeg)

![](_page_15_Picture_601.jpeg)

![](_page_16_Picture_562.jpeg)

# **TRB2\_R\_00.07.05**

![](_page_16_Picture_563.jpeg)

![](_page_17_Picture_614.jpeg)

![](_page_18_Picture_550.jpeg)

![](_page_18_Picture_551.jpeg)

![](_page_19_Picture_550.jpeg)

![](_page_19_Picture_551.jpeg)

![](_page_20_Picture_538.jpeg)

![](_page_20_Picture_539.jpeg)

![](_page_21_Picture_592.jpeg)

[Web Filter](https://opkg.teltonika-networks.com/d94803b479a5ace30d45f41bb1bd246f3949064c03732aca1cabbc96d4ce43e3/wiki/web_filter.tar.gz) 268.31 KB 013c53e6d924c30cc1574bfdd277c6c 5 519f16d95fae650971ce510595e01b914430c06c56d0fee634c289e02fde2 3fa

[ZeroTier](https://opkg.teltonika-networks.com/d94803b479a5ace30d45f41bb1bd246f3949064c03732aca1cabbc96d4ce43e3/wiki/zerotier.tar.gz) 751.41 KB cd98df4755bbb661a0e6a9434960fed c 5d0181f0e1d3c661cd04caccab5ce85d7d427eac46c9dc6936b6718f0c032 e2c

![](_page_22_Picture_548.jpeg)

![](_page_23_Picture_538.jpeg)

![](_page_23_Picture_539.jpeg)

![](_page_24_Picture_538.jpeg)

#### **TRB2\_R\_00.07.04**

![](_page_24_Picture_539.jpeg)

![](_page_25_Picture_546.jpeg)

![](_page_25_Picture_547.jpeg)

![](_page_26_Picture_588.jpeg)

![](_page_27_Picture_538.jpeg)

![](_page_27_Picture_539.jpeg)

![](_page_28_Picture_516.jpeg)

![](_page_28_Picture_517.jpeg)

![](_page_29_Picture_514.jpeg)

# **TRB2\_R\_00.07.03**

![](_page_29_Picture_515.jpeg)

![](_page_30_Picture_531.jpeg)

![](_page_30_Picture_532.jpeg)

![](_page_31_Picture_501.jpeg)

![](_page_31_Picture_502.jpeg)

![](_page_32_Picture_480.jpeg)

![](_page_32_Picture_481.jpeg)

![](_page_33_Picture_484.jpeg)

![](_page_33_Picture_485.jpeg)

![](_page_34_Picture_499.jpeg)

![](_page_34_Picture_500.jpeg)

![](_page_35_Picture_488.jpeg)

![](_page_35_Picture_489.jpeg)

![](_page_36_Picture_505.jpeg)

#### **TRB2\_R\_00.07.02**

![](_page_36_Picture_506.jpeg)

![](_page_37_Picture_372.jpeg)

# **Zipped Packages (from 07.00 to 07.02)**

![](_page_37_Picture_373.jpeg)

# **Changelog**

**For individual package changes, please check full [changelog.](http://wiki.teltonika-networks.com/view/Global_RUTOS_changelog)**

#### **Archive Packages**

Archive packages (supported on FW version **TRB2\_R\_00.02.06.1** and lower) can be found in [TRB255 Package Downloads \(Archive\)](http://wiki.teltonika-networks.com/view/TRB255_Package_Downloads_(Archive)) page.